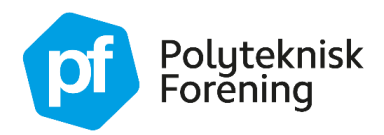

# Velkomst fra DTU

## **Kære nye studerende på Digital Maskinteknologi**

Velkommen til Danmarks Tekniske Universitet og dit nye studie! Vi glæder os enormt meget til at møde dig og introducere dig for dit nye studie.

### **Din forberedelse før d. 29. januar**

I dit optagelsesbrev har du fået adgang til et kursus udviklet af Studievejledningen. Her finder du meget vigtig samlet information om din studiestart. Husk også at aktivere din DTU-konto for at få adgang til alle DTU's platforme.

### **Indkøb af udstyr**

Når du begynder på DTU, skal du have en computer, som du skal bruge i forbindelse med undervisningen. Din uddannelse er en digital uddannelse, og din computer er dit primære arbejdsredskab som studerende. Derfor har vi en række krav til, hvad computeren skal kunne for at understøtte undervisningen bedst muligt.

Vi anbefaler følgende udstyr, så du opnår en god oplevelse og det bedste udgangspunkt for din læring:

#### **Computer**

- Minimum en (i3-12100) eller (Ryzen 5 5800) processor
- 16GB ram
- 500GB + HDD skal helst være SSD

Vi anbefaler Windows 10+, men MAC kan også fungere (her anbefaler vi en M2 MacBook Pro, 16+G ram og 500+ G HDD med Windows partition).

OBS. Computeren skal være stationær (anbefales) eller bærbar. Du kan ikke gennemføre undervisningen udelukkende via en tablet eller andre "mobile" devices, men vi vil gerne, at du *også* downloader teams til dine mobile devices, da det giver andre muligheder i undervisningen.

### **Andet udstyr**

Udover din computer får du også brug for:

- touchpad/tegneplade til bl.a. notetagning (en 10" tablet kan også fungere)
- kablet internetforbindelse.

Vi anbefaler, at du også har en mus, et headset og to skærme til rådighed, men det er ikke et krav. Hvis du har spørgsmål til udstyr og lignende, er du altid velkommen til at tage fat i din studieleder.

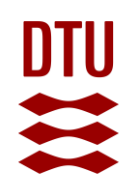

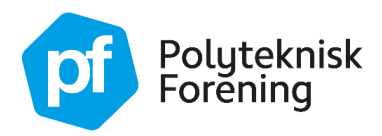

# Velkomst fra PF

### **Kære nye studerende på Digital Maskinteknologi**

Velkommen til Danmarks Tekniske Universitet og dit nye studie! Os fra PF, Polyteknisk Forening, ønsker dig stort tillykke med at blive optaget på DTU! I dette brev finder du lidt information, som vi har forberedt til dig, så du kan komme godt i gang med dit studie.

### **Første undervisnings dag**

Du kan finde dit skema under "How to DTU" på DTU Learn under 'Announcements'. Vær opmærksom på, at skemaet er et foreløbigt skema uden lokalenumre på. I slutningen af uge 4 får du et opdateret skema, ligeledes som 'Announcement' i "How to DTU".

### **Nyttige links**

Bliv helt klar til studiestarten på DTU med DTU's **["Ny på DTU"](https://www.dtu.dk/Uddannelse/Ny-paa-DTU)** guide. Her finder du masser af praktisk information og en guide til, hvad du skal gøre for at blive klar**.** PF har også samlet et væld af informationer og ting, der er rare at vide, når man studerer på DTU. Disse findes i **[Rusbogen 2024](https://studiestart.pf.dk/rusbogen/)**, der eksisterer som app og PDF.

### **Deltag i How to DTU – dit digitale studiestartskursus**

På DTU's undervisningsplatform DTU Learn under 'My courses' kan du se, at du allerede er tilmeldt DTU's digitale studiestartskursus. I kurset vil du:

- møde nogle vigtige personer fra din studiestart
- finde information om vigtige arrangementer i studiestarten
- finde vigtige praktiske informationer om din studiestart og dit studie generelt
- lære om regler og rammer for dit nye studie på DTU
- få tips og tricks til at skabe dit et godt studieliv på DTU.

### **Studieråd**

PF har en række studieråd, der repræsenterer en eller flere bachelor- eller kandidatretninger på DTU med det formål at forbedre det akademiske indhold på retningen, men også fremme sociale events for retningen. Studierådene holder som udgangspunkt møde hver måned, og møderne er åbne for alle DTU-studerende. Hvis du vil lære mere om studierådene, komme i kontakt med dem og deltage, så kan du enten spørge din vektor til råds eller læse mere om dem på **[pf.dk](https://www.pf.dk/rad-og-udvalg/bliv-frivillig/studierad)**.

> Med venlig hilsen **Koordinatorerne af Bachelor Studiestarten (KABS)**